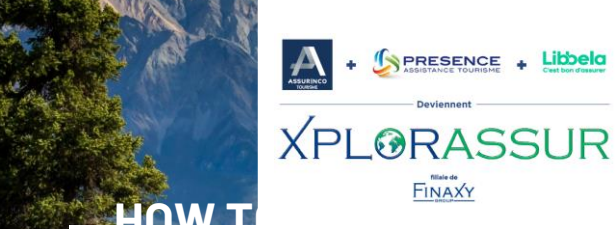

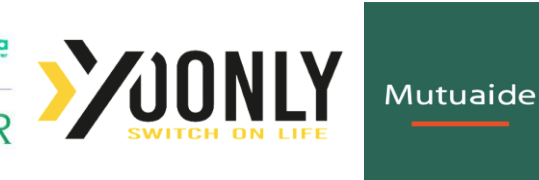

### **HOW TO CHECK YOUR CLAIM STATUS? WHAT TO DO IN CASE OF TRIP CANCELATION, SKI GEAR DAMAGE OR THEFT, SKIING PRACTICE CURTAILMENT, TO CLAIM FOR A COMPENSATION?**

## **WHEN SHOULD YOU FILE AN INSURANCE CLAIM?**

Whithin **5 working days** of the moment you are aware of the event.

## **WHERE SHOULD YOU FILE YOUR INSURANCE CLAIM ?**

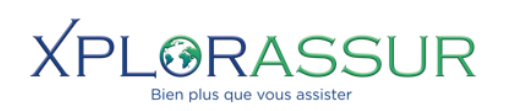

#### With **XPLORASSUR**

On our dedicated website: **https://sinistre.assurinco.com**

*The Claims Department is open from Monday to Friday from 9am till 5pm.*

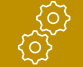

**FFR** 

### **HOW TO FILE YOUR CLAIM?**

When filing your insurance claim, please follow the following steps:

- Click on **« Compensation »** then on **« Claim »**
- Enter **your travel file number** and your **departure date** (It is also possible to open a file entering **your insurance subscription number** or ou **the date of the first day of skiing** in the case of an assistance claim corresponding to the contract **Assistance Skieur Zen**).

• Fill in the form with the details of the person who is filing the claim, **the type of claim** (what is the event or coverage corresponding to the claim?), **the trip details, the number of persons implied in the claim**, etc.

As soon as your insurance file is submited, you will receive your **claim number** at the email address entered together with the **list of supporting documents** to be sent to file your claim, depending on the coverage concerned.

You can follow your claim status in real time by entering **a mobile phone number**, you will then receive a text message at each step.

Don't forget that you can also contact the claim assistant in charge of your file when following your claim status online.

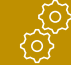

# **HOW TO CHECK YOUR CLAIM STATUS?**

It is possible to check your compensation file to follow its status, import additional documents, etc.

- Go to the decidated website: **https://sinistre.assurinco.com**
- Click on **« Compensation »** then on **« Viewing »**
- Enter **your claim number** as well as **the departure date.**

ASSURINCO Assurance Voyage Filiale du Cabinet Chaubet Courtage - SARL de courtage en assurances au capital de 140 750 E RCS TOULOUSE 385 154 620 - N° ORIAS 07001894 - WWW.orias.fr - Responsabilité Civile professi & Garantie Financière conformes aux articles L522-6 et L522-7 du Code des assurances - Sous le contrôle de l'ACPR, 4 place de Budapest - 75436 PARIS (www.acpr.banque-france.fr) - Cabinet Chaubet Courtage exerce son activité en application des dispositions de l'Art L530-1 II b du code des assurances - Service réclamation : reclamation @assurinco.com - Médiation : La Médiation de l'Assurance, Pole CSCA, TSA 50110 75441 Paris cedex 9 00 le.mediateur@mediation-assurance.org